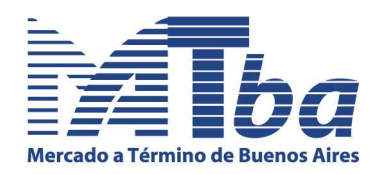

## **Circular Nro.112 Puesta en producción Sistema MATba Trader**

Se hace saber a los señores Operadores que el Directorio resolvió que a partir del próximo **2 de julio** estará operativa la nueva plataforma electrónica de trading provista por Patsystems, con las siguientes características:

- **Horario: Durante la rueda de piso, actualmente de 11:30 a 16:00.**
- **Productos: En esta primera etapa, se operará exclusivamente Soja Chicago**. El resto de los productos seguirán operando en la rueda de piso y en el sistema Siopel, en sus horarios habituales.

A los efectos de la asignación de claves de ingreso al MATba Trader, se solicita a los señores Operadores completar la planilla que se acompaña y presentarla en el MATba, 5to. piso, indicando el nombre del usuario de cada terminal. Se recuerda que las terminales operativas serán asignadas con relación a la cantidad de acciones del titular.

Para una mejor secuencia administrativa, **las planillas deben ser presentadas hasta las 12:00 del viernes 29 del cte.** Asimismo se solicita que aquéllos que ya han obtenido la clave en las etapas de testeo, presenten igualmente la planilla a los fines del control de claves.

Buenos Aires, 25 de junio de 2012

 **Viviana I. Ferrari**  *Gerente* **Gerente** 

Mercado a Término de Buenos Aires S.A.

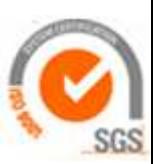

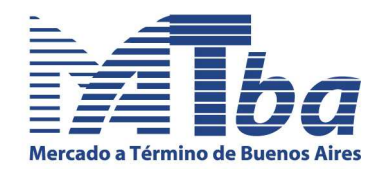

## **Operador………………………………………………………………………………… … Acciones………….**

Por la presente solicito el acceso al Sistema de mercado electrónico del MATba para las personas que en cada caso se especifican:

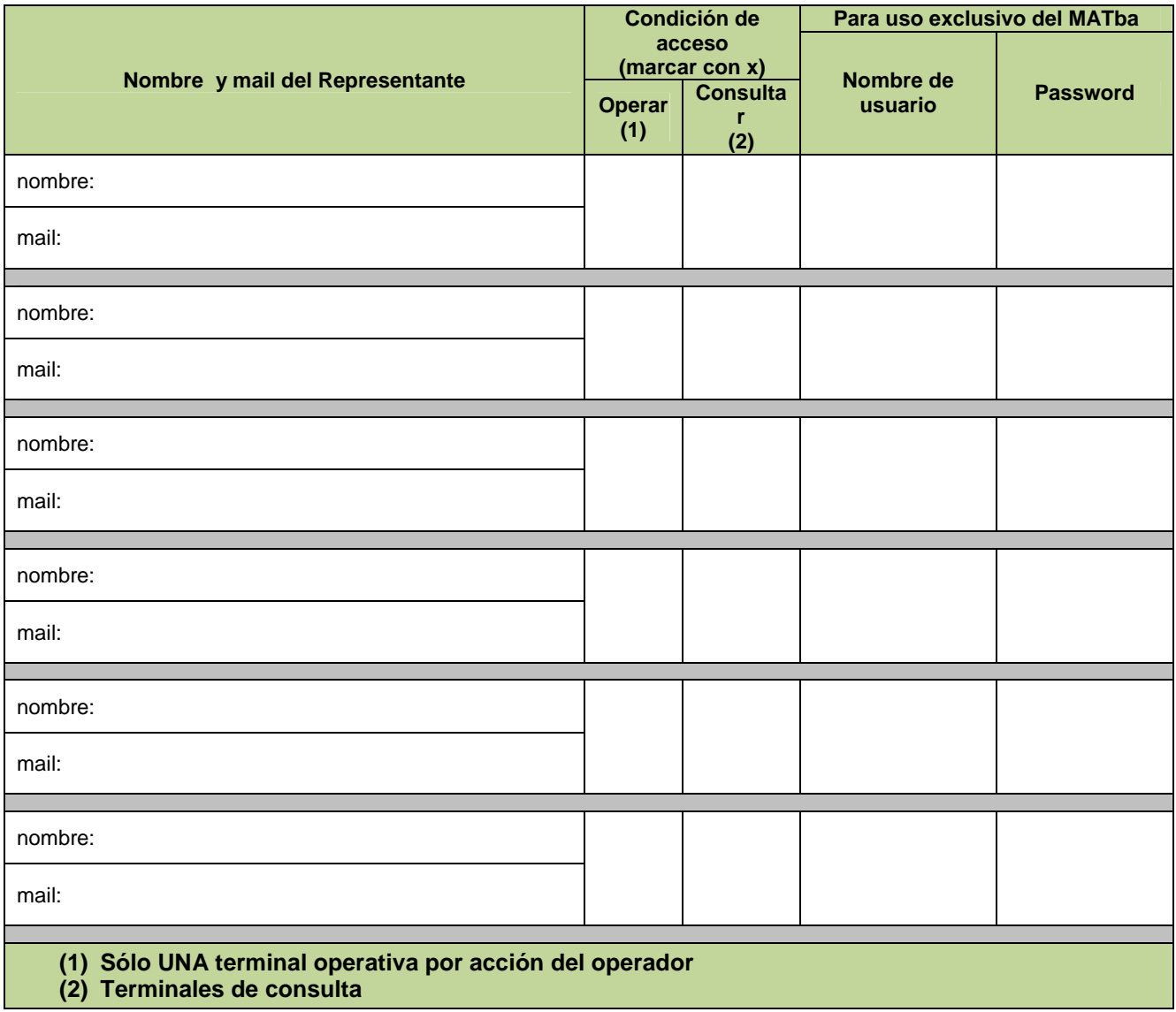

**Fecha: …… / ………/………..** 

**……………………………………………………………… Sello y Firma** 

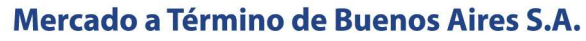

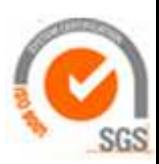